## SAP ABAP table WDKQSELCRITMAP\_STY {InfoSet Query POWL: Mapping Table for Selcrit ID's}

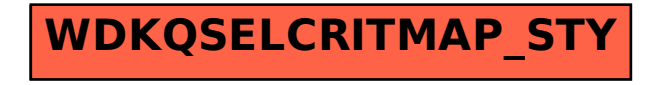